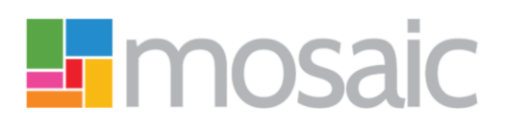

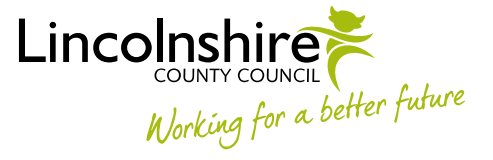

## Quick Guide, Mosaic Adults

## **Mosaic Icons**

This guide is intended to help you understand the icons within and outside of workflow steps.

**Please note:** You will not see all icons in all workflow steps and some icons outside of workflow are subject to system permissions.

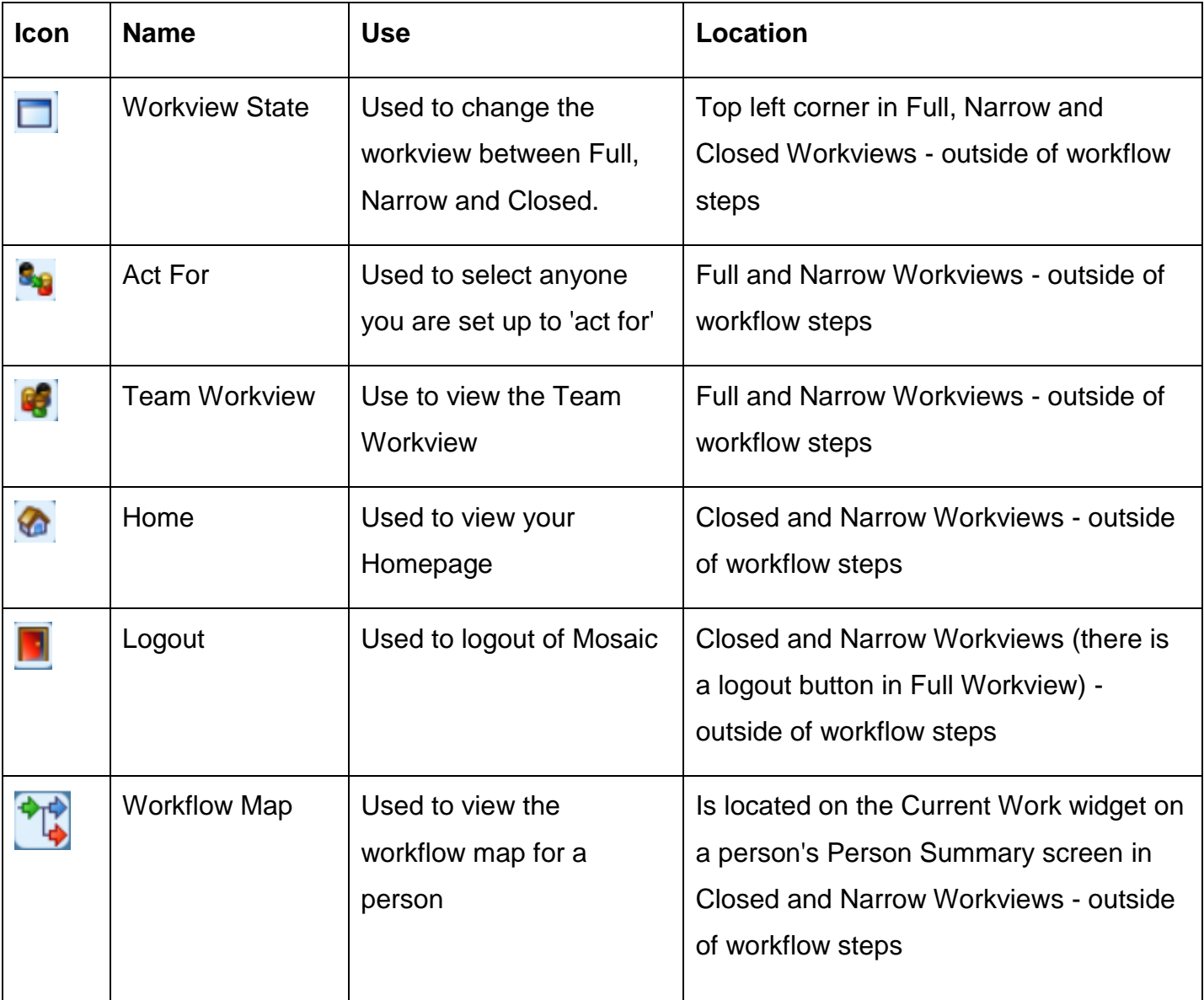

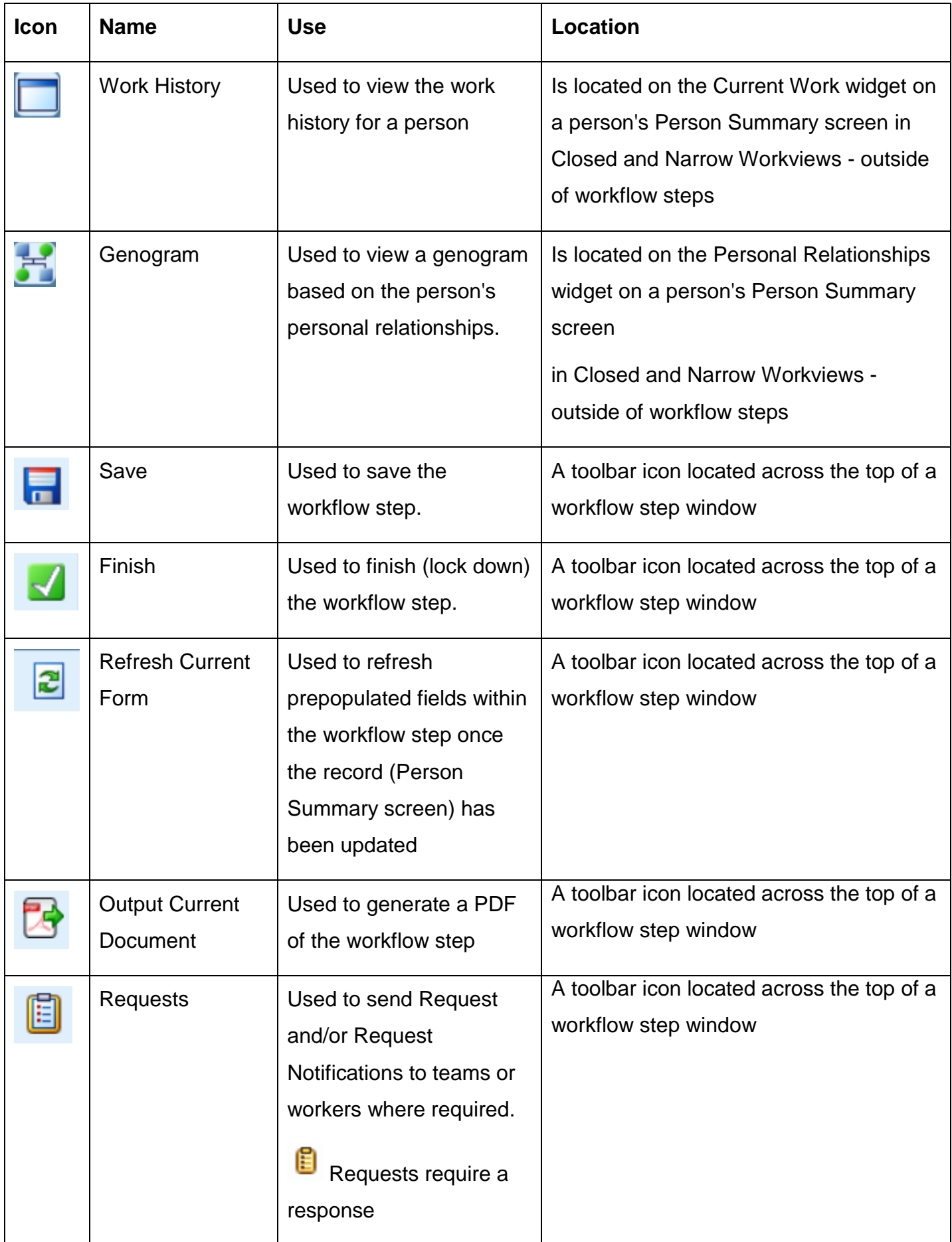

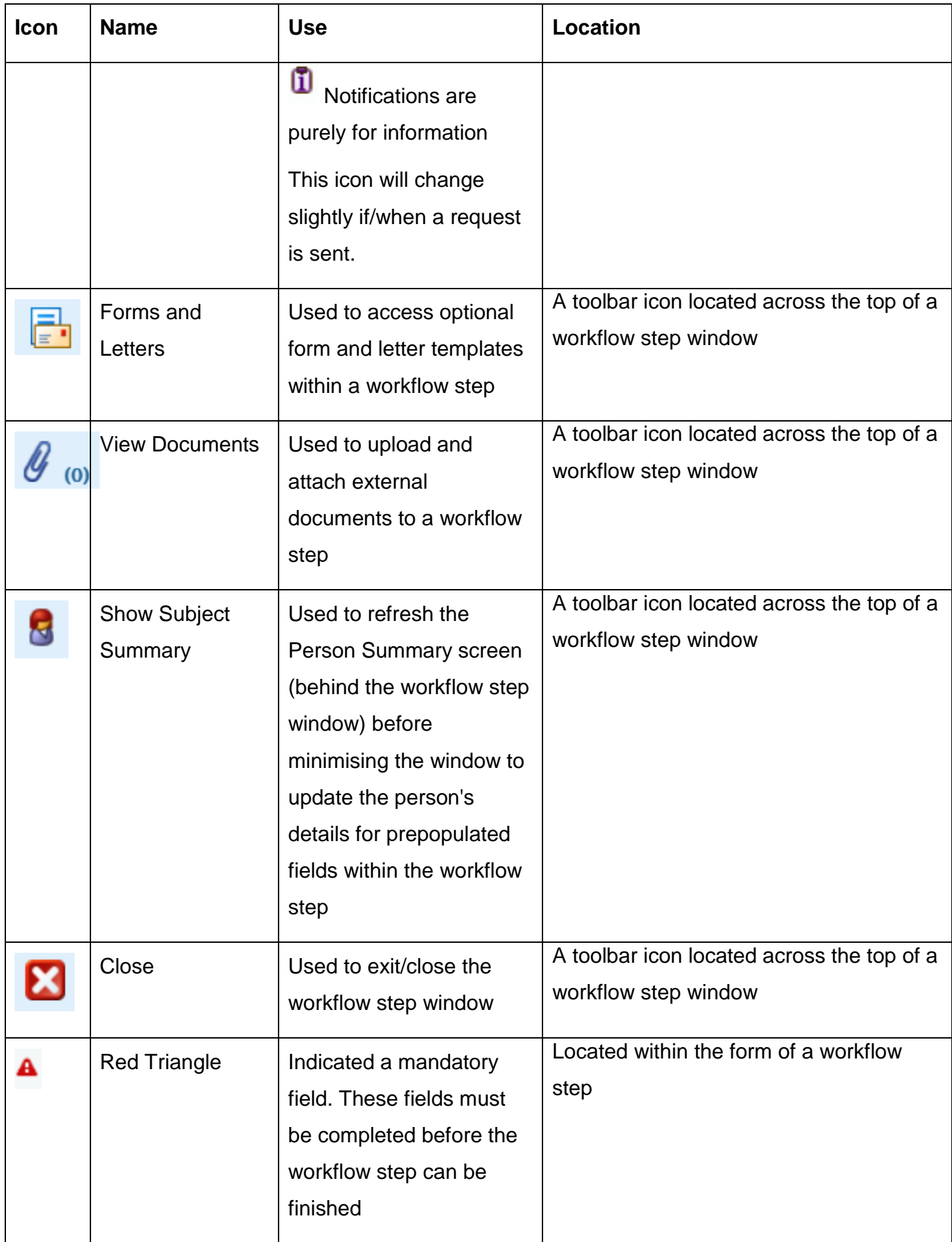

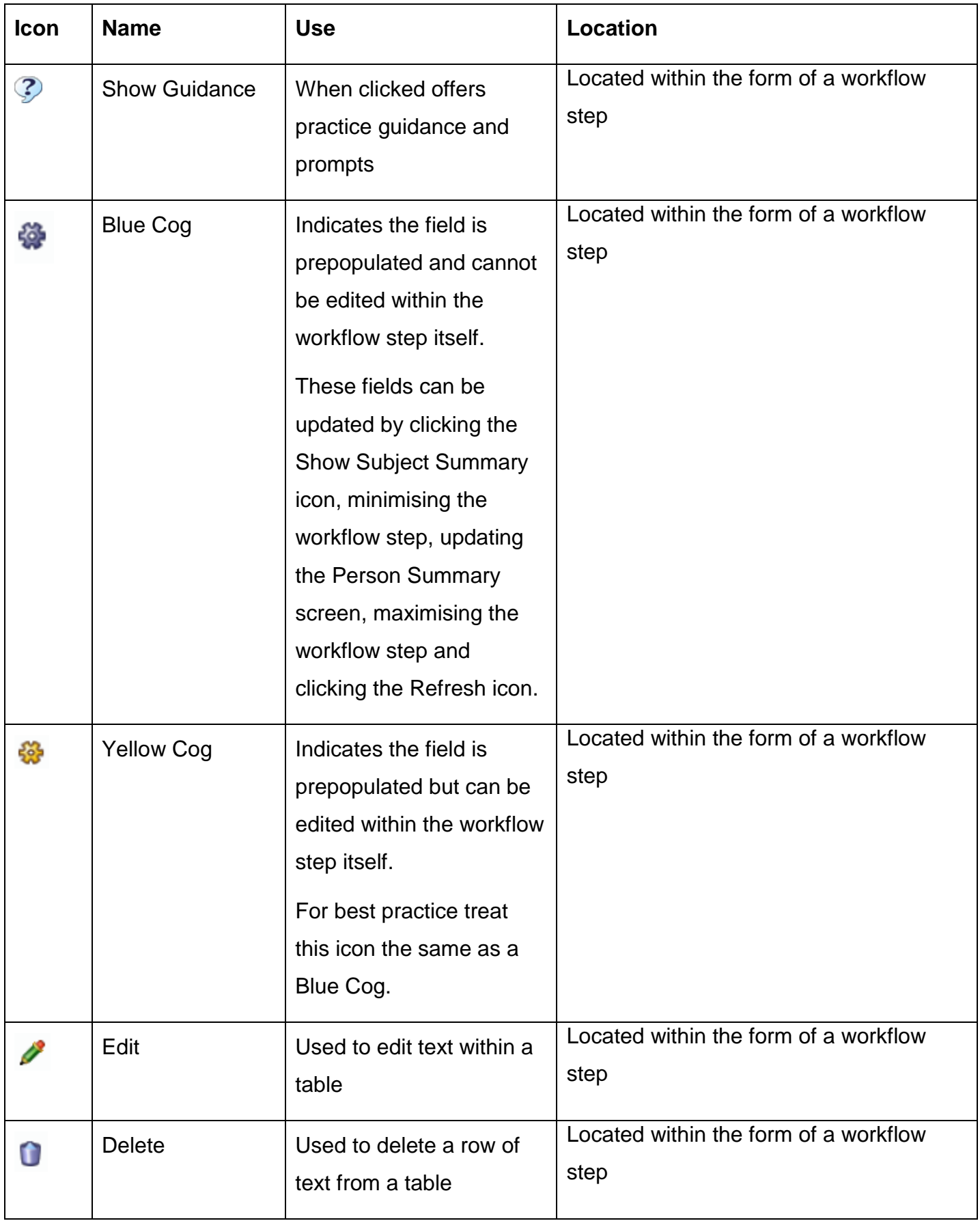

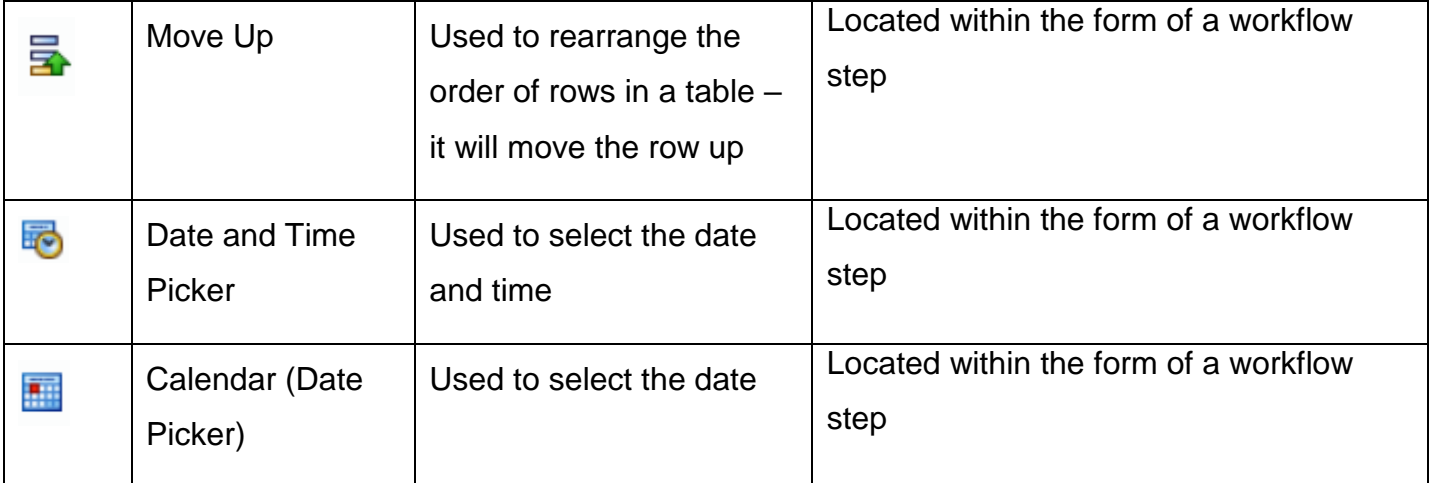